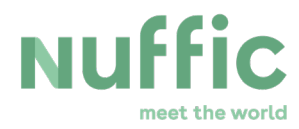

## **Short guide for the application & selection process of Orange Knowledge Programme - Individual Scholarships master's degree programmes (MA), Short Courses (SC)**

This document is intended for Dutch institutions that participate in the OKP - Individual Scholarships. It provides an overview of the roles of the various parties involved per step in the application and selection process.

#### **Overall aim**

The Orange Knowledge Programme aims to advance the development of the capacity, knowledge and quality of both individuals as well as organisations both in the field of Technical and Vocational Education and Training and Higher Education and in other fields related to the priority themes in the OKP partner countries.

#### **Target group**

Professionals who are nationals of and working and living in one of the OKP countries.

#### **Country list**

OKP- Individual scholarships is open to candidates from the [OKP](https://www.nuffic.nl/en/files/documents/okp-country-list-for-short-courses-and-masters-april-deadline-2018-provisional.pdf)  [partner countries](https://www.nuffic.nl/en/files/documents/okp-country-list-for-short-courses-and-masters-april-deadline-2018-provisional.pdf)

#### **OKP Focus**

Check the [Nuffic website](https://www.nuffic.nl/en/subjects/orange-knowledge-programme-overview/) for up to date information on the country focus areas per country. Ensure that you nominate candidates that meet the country focus areas.

#### **Atlas**

Atlas is the grant application system. Individual candidates register in Atlas for an OKP scholarship. Through Atlas Dutch institutions can request a grant (nominate candidates). Nuffic will communicate with Dutch institutions and embassies via Atlas, by sending email updates. Dutch institutions and embassies have their own access to a shielded part of Atlas.

For more information see the [Atlas manual.](https://www.nuffic.nl/documents/149/okp-nfp-atlas-user-manual-for-dutch-institutions.pdf)

#### **Application deadlines** *(for grant request by Dutch institution)*

The deadlines for submitting a grant request are published on the [Nuffic website.](https://www.nuffic.nl/en/subjects/individual-scholarships-orange-knowledge-programme/)

Deadline for candidates to register for a scholarship are determined by the Dutch institutions.

Nuffic will **not** compile a course list or publish a list on the Nuffic website. Candidates can, for instance, consult [www.studyfinder.nl](http://www.studyfinder.nl/) for information about courses and programmes (specifying in the search criteria: 'OKP qualified: Yes').

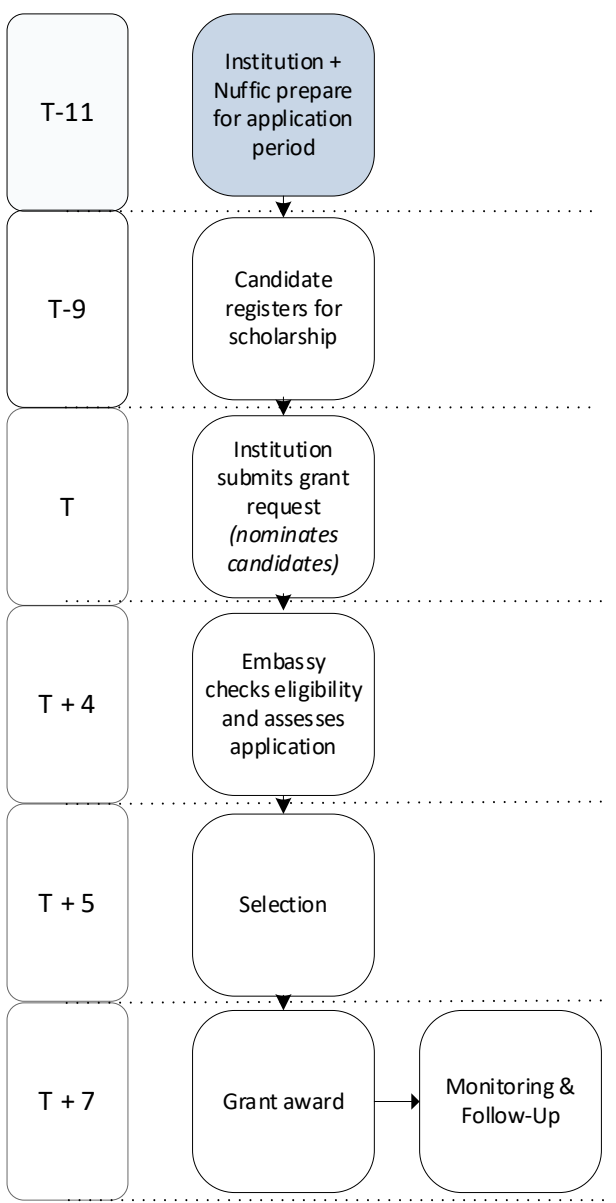

*T = application deadline*

# **NUF**

## **Nuffic and institution prepare for application period**

In this phase Nuffic and the Dutch institutions make preparations for the application period.

## **Nuffic**

- Determine the maximum number of candidates each institution can nominate (per modality and per deadline)
- Import course information from *HODEX/Studiekeuze Webformulier*

#### **Dutch institution**

- Check Atlas accounts
- **Register in** *HODEX/SWF* courses for OKP
- As soon as courses are imported in Atlas: check and, if necessary, update course information in Atlas
- Update information concerning OKP on, for instance, website, letters, emails
- Determine deadline for academic admission and scholarship application and publish information (on for instance website, letters, emails)
- Check and, if necessary, update candidate registration form.

#### **Embassy**

Check Atlas accounts

## **Candidate**

No task for candidate

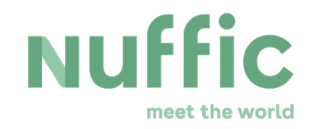

## **Candidate registers for scholarship**

#### **Nuffic**

*No tasks Nuffic*

#### **Dutch institution**

- **Process all applications for an OKP scholarship:** 
	- o Check applications if details and uploads are present and correct
	- o Uploads: copy ID, employer's statement, government statement (if applicable)
	- o Decide if candidate will be nominated

*Institutions are advised to check applications against eligibility. Non eligible applications will be rejected and reduce the number of fellowships that might be granted.* 

#### **Embassy**

*No tasks for embassy*

#### **Candidate**

- Check information regarding course and deadlines published by Dutch institution
- Check information regarding registering for an OKP scholarship published by Dutch institution
- Collect information and documents
- Request academic admission
- Register for scholarship via registration form (supplied by Dutch institution)

The candidate must comply with the eligibility criteria for candidates as set out in the Annex 1, chapter 2 of the [Orange Knowledge Programme Policy Framework.](https://www.nuffic.nl/documents/81/translation-legal-policy-framework-orange-knowledge-programme.pdf)

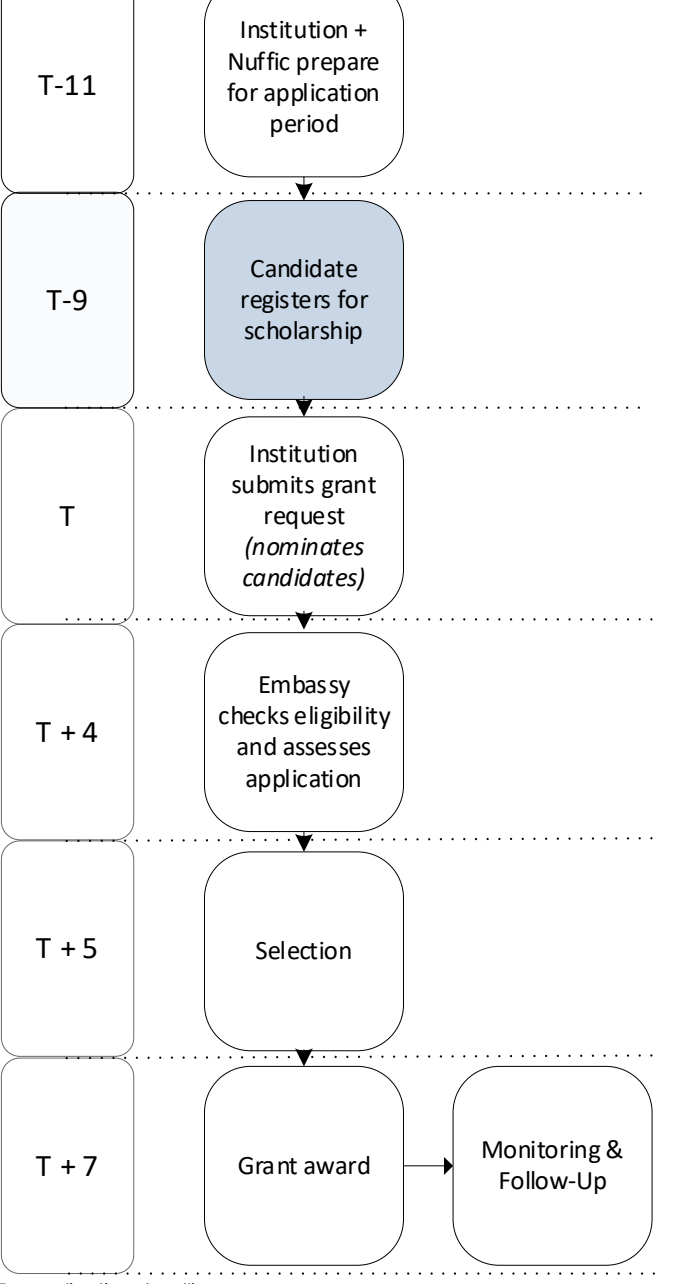

*T = application deadline*

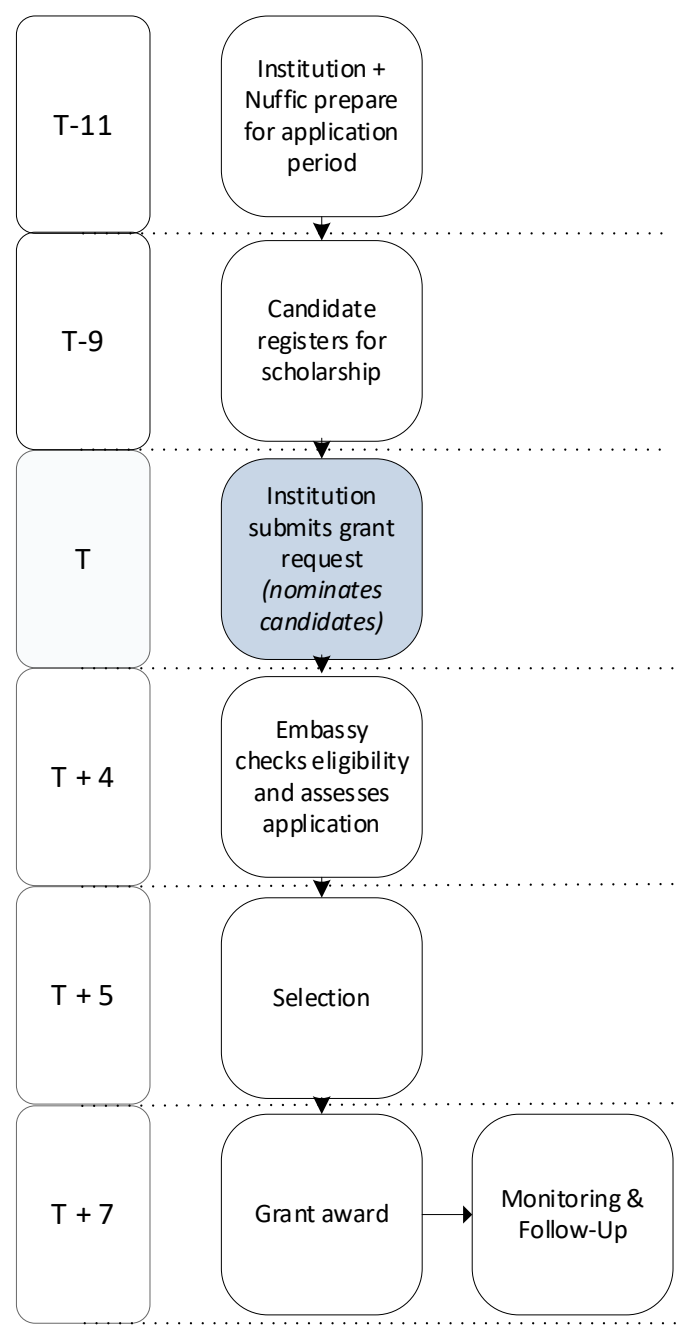

*T = application deadline*

## **Dutch institution submits grant request (nominates candidates)**

#### **Nuffic**

Atlas: checks a submitted grant request: do candidates and course meet the criteria (for candidates criteria with regard to…). If these criteria are not met, the grant request cannot be submitted.

#### **Dutch institution**

- $\blacksquare$  Check in Atlas the maximum number of nominations
- Apply for additional housing (OKP-SC); if applicable
- Submit grant request (nomination of candidates for which institution would like a grant):
	- o Before application deadline expires
	- o OKP: one grant request per sub-programme per deadline
	- o Via Atlas
- Inform candidates who have **not** been nominated

*Institutions are advised not to submit a grant request close to an application deadline. If the request does not meet a criterion, the request cannot be submitted.*

#### **Embassy**

*No tasks embassy*

**Candidate** *No tasks candidate*

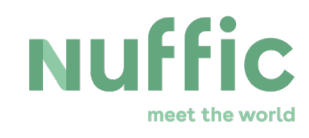

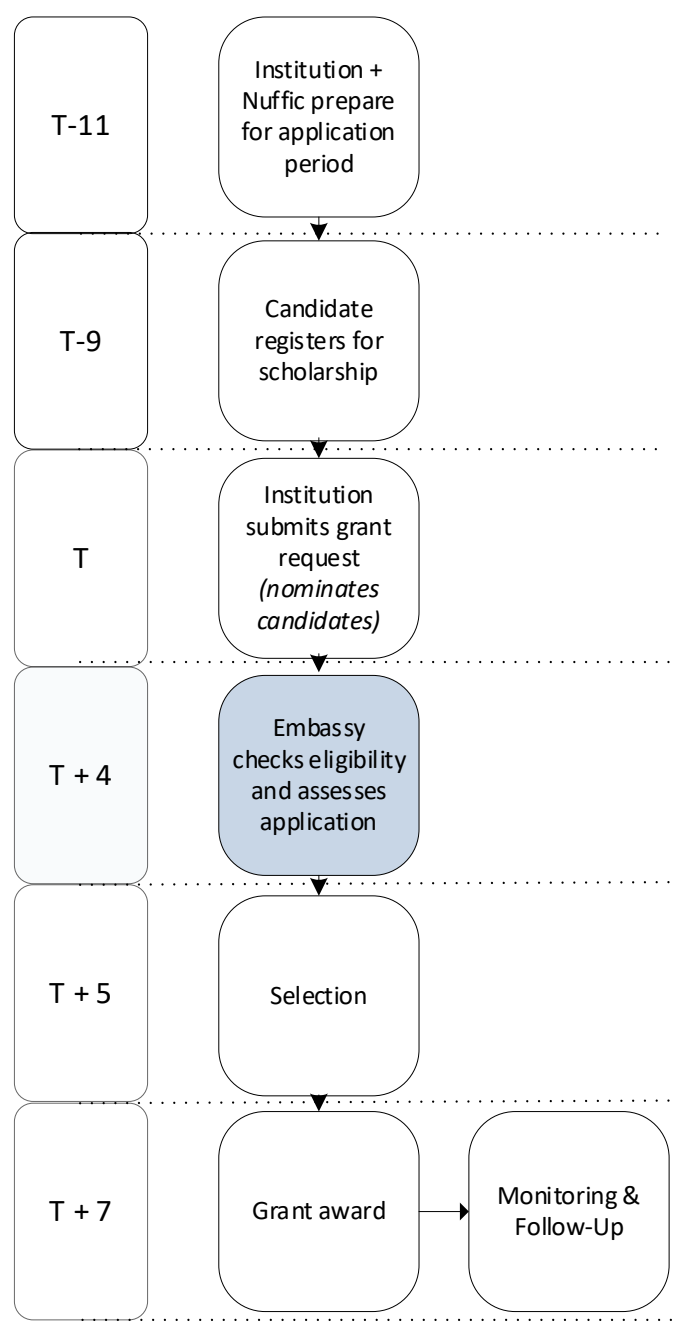

*T = application deadline*

## **Embassy checks eligibility and assesses application**

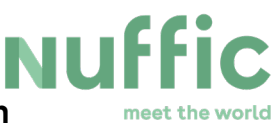

**Nuffic**

*No tasks Nuffic*

#### **Dutch institution**

*No tasks Dutch institution* 

#### **Embassy**

- $\blacksquare$  Check eligibility candidates
	- o Only nominated candidates
	- o Not eligible applications will be rejected
- **Assess eligible candidates** 
	- o Only eligible application

Assessment is based on relevance application for the country on:

- $\blacksquare$  The degree to which the application fits into the target group;
- How well the candidate is able to implement the newly-acquired knowledge in his daily work;
- $\blacksquare$  To what extent the knowledge will contribute to the development of the country.
- How well the plans for the time after returning to the employer are described and how easily they can be implemented.

The assessment of a candidate consists of answering questions. Each question indirectly leads to a number of points. A not assessed application will receive 0 points. However, this application is still eligible and can still be selected for a scholarship.

#### **Candidate**

*No tasks candidate*

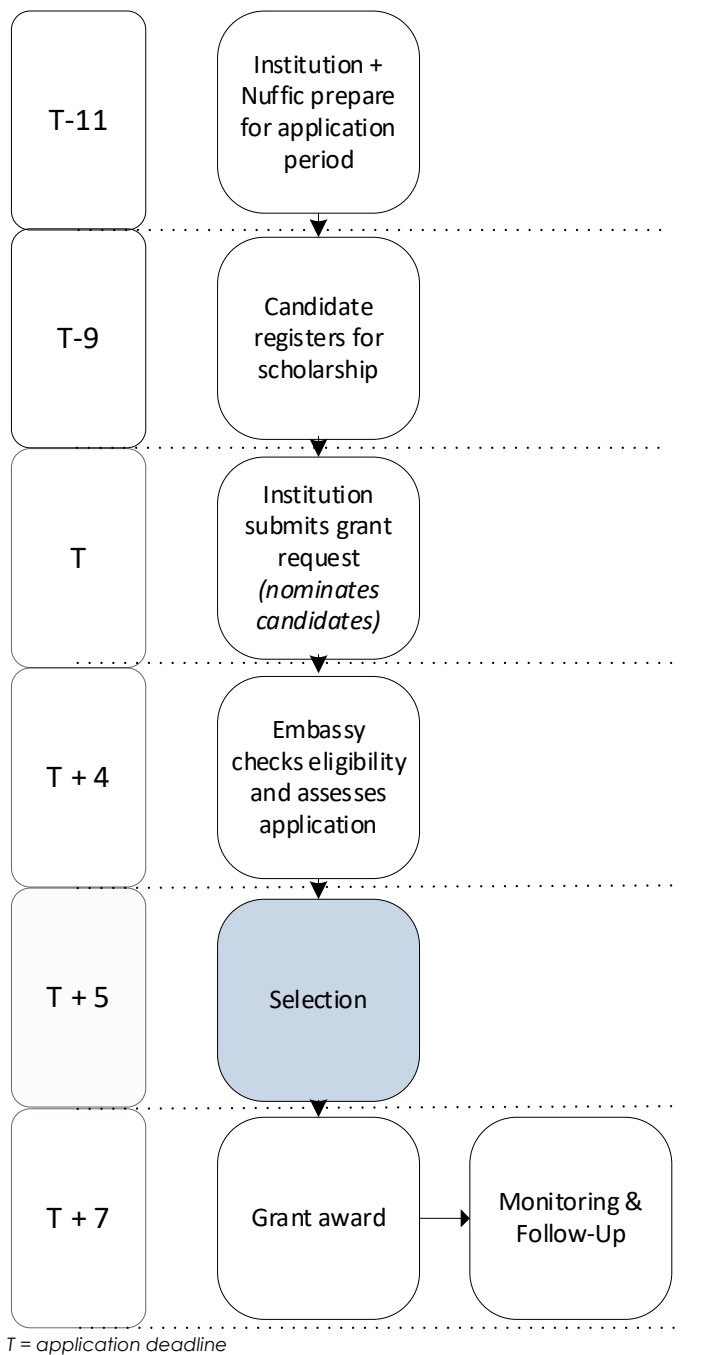

## **Selection**

#### **Nuffic**

- **Performs selection through Atlas**
- **Only eligible applications**
- $\blacksquare$  The assessment leads to a ranking
- The highest ranked applications are selected, but taking the policy principles into consideration. The priorities are based on the country scan from the embassies

#### **Dutch institution**

*No tasks institution*

#### **Embassy** *No tasks embassy*

**Candidate** *No tasks embassy*

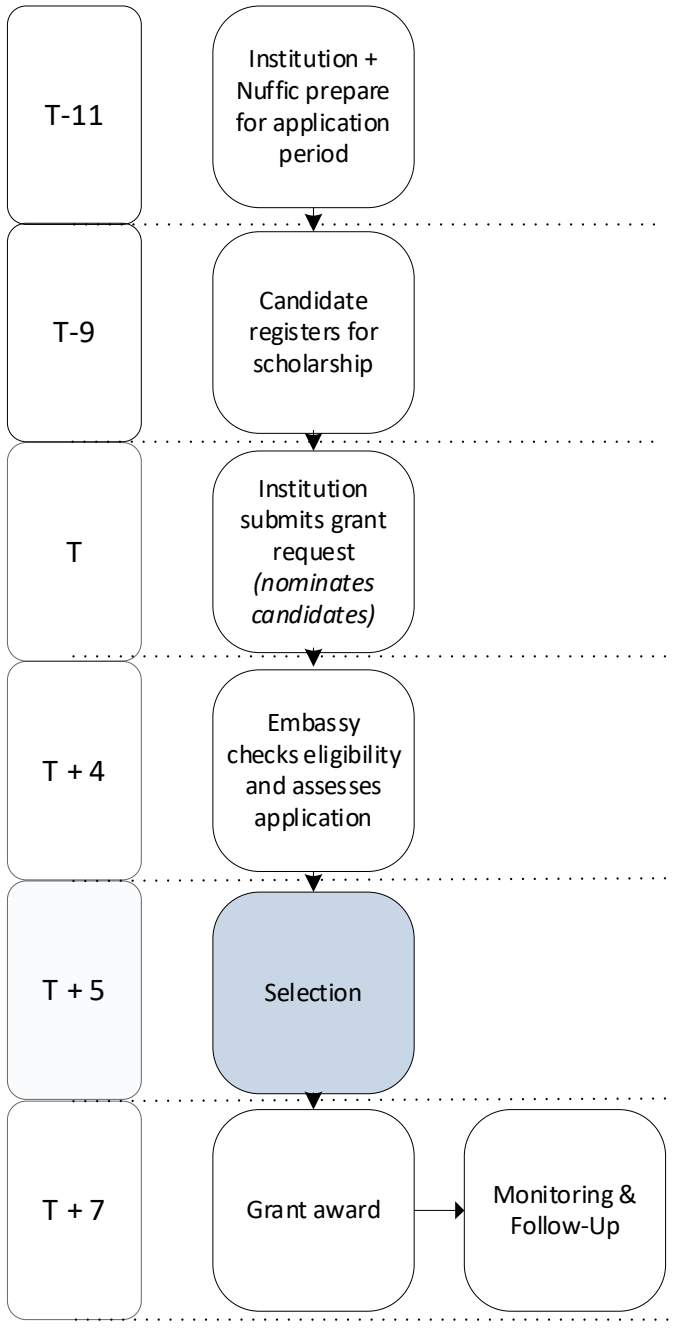

## **Grant award**

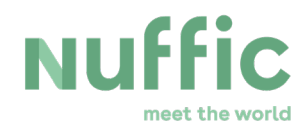

#### **Nuffic**

- Send grant award letter to Dutch institution<br>
o CKP: per sub-programme per deadline
	- OKP: per sub-programme per deadline
	- o Gives an overview of which nominated candidates are selected, which are not selected, which applications have been rejected (for instance not eligible application)

#### **Dutch institution**

- **Check the grant award letter**
- Inform **all** nominated candidates of the result of the selection
- Inform selected candidates of further procedure with regard to scholarship

#### **Embassy**

*No tasks embassy*

#### **Candidate**

*No tasks embassy*

*T = application deadline*

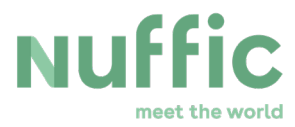

**More information:**  [www.nuffic.nl](http://www.nuffic.nl/) <https://www.nuffic.nl/okp>

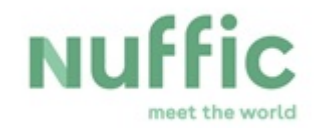

Kortenaerkade 11 PO Box 29777, 2502 LT The Hague The Netherlands Phone: +31 70 42 60 260 Fax +31 70 42 60 399 [www.nuffic.nl](http://www.nuffic.nl/)

All materials wholly or partly produced with the help of the grant, with the exception of images and illustrations, must be published under the Creative Commons License – Attribution Non-commercial. This means that third parties wishing to make use of these materials are required to cite (attribute) the work in the manner specified by the author or licensor and the citation or reuse should in no way imply that the author or licensor endorses the scope of the derived work. The third parties are not permitted to use the work for commercial purposes.